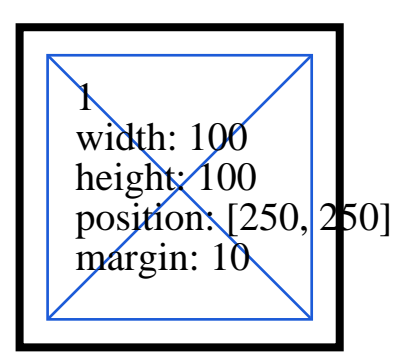

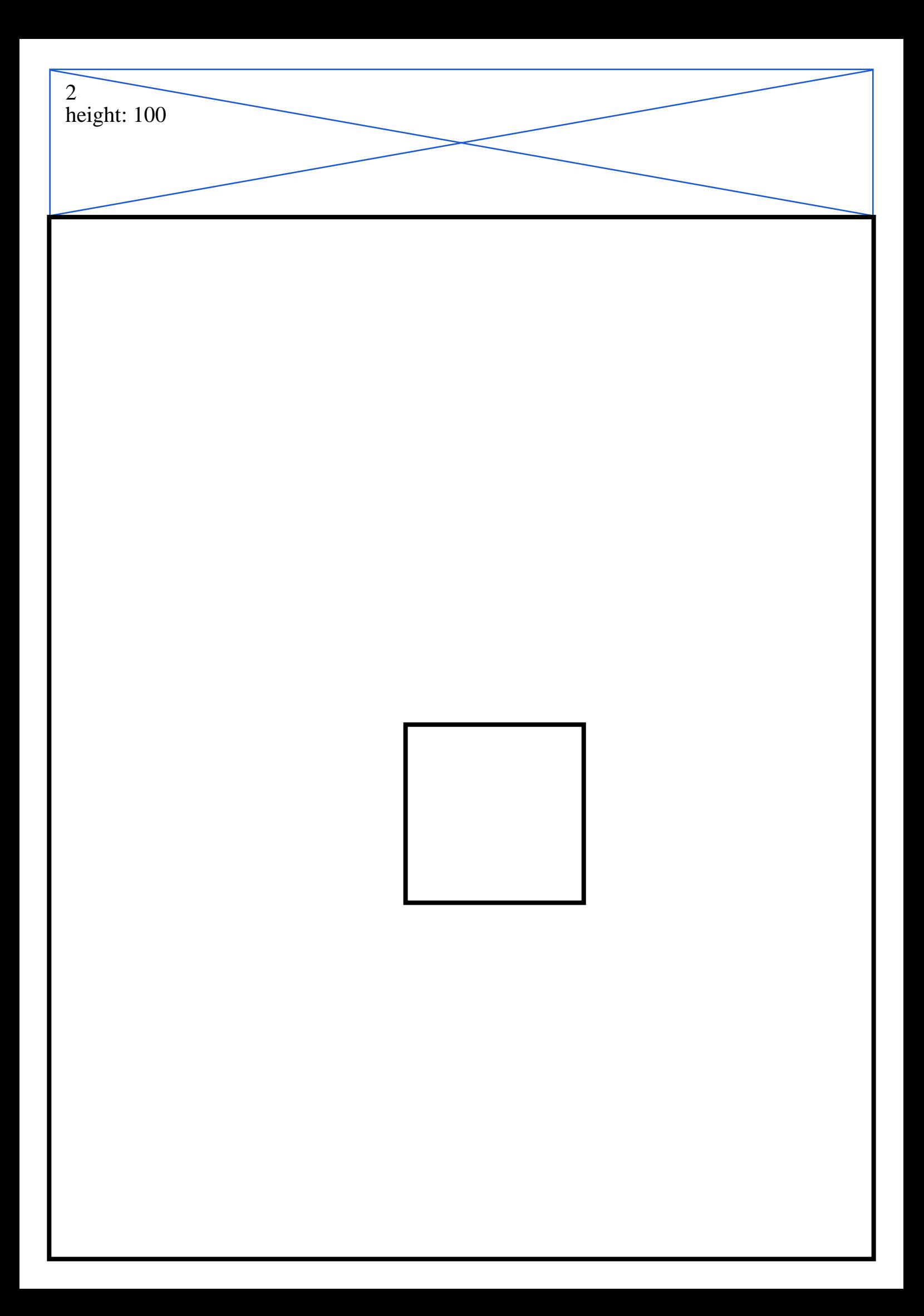

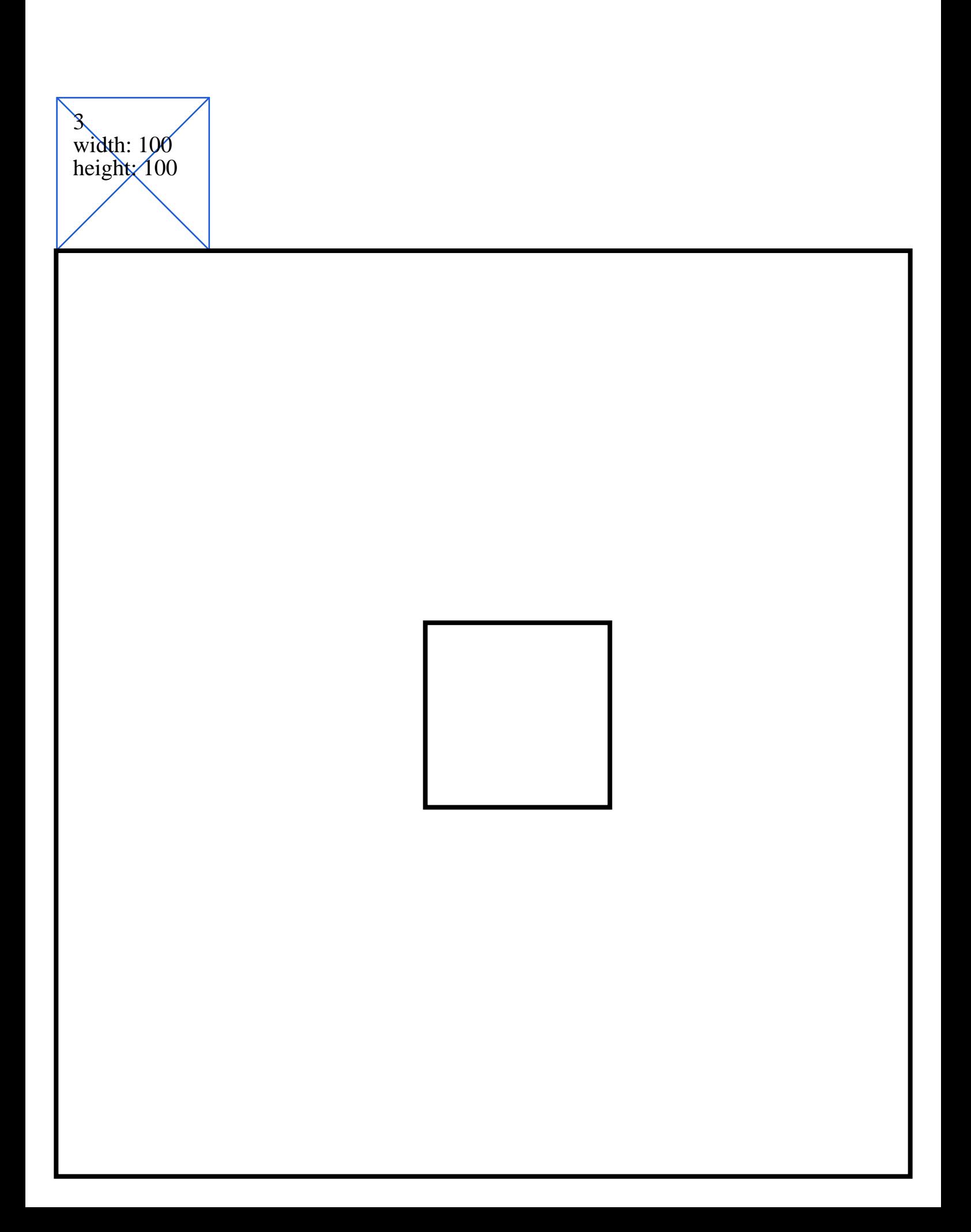

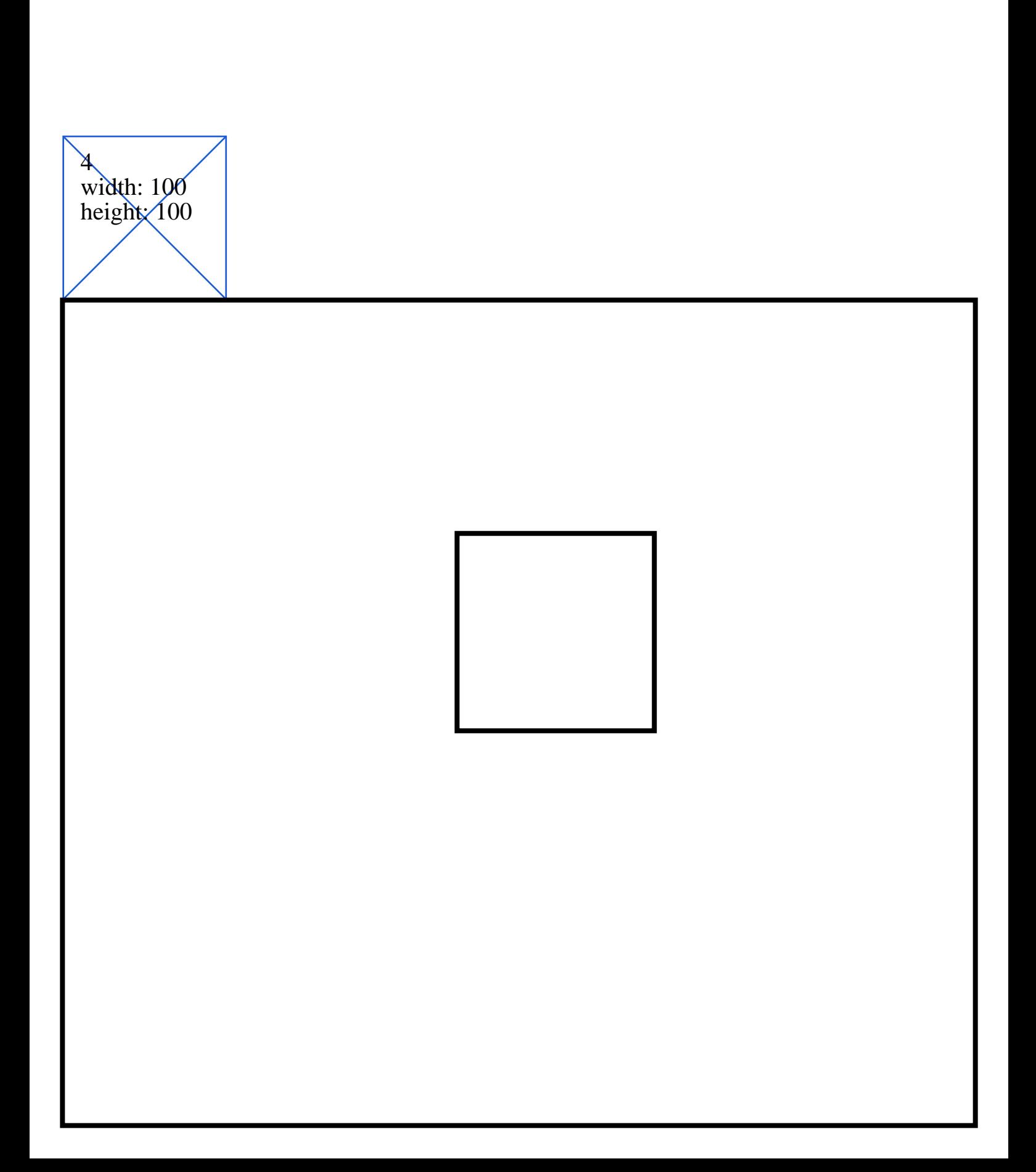

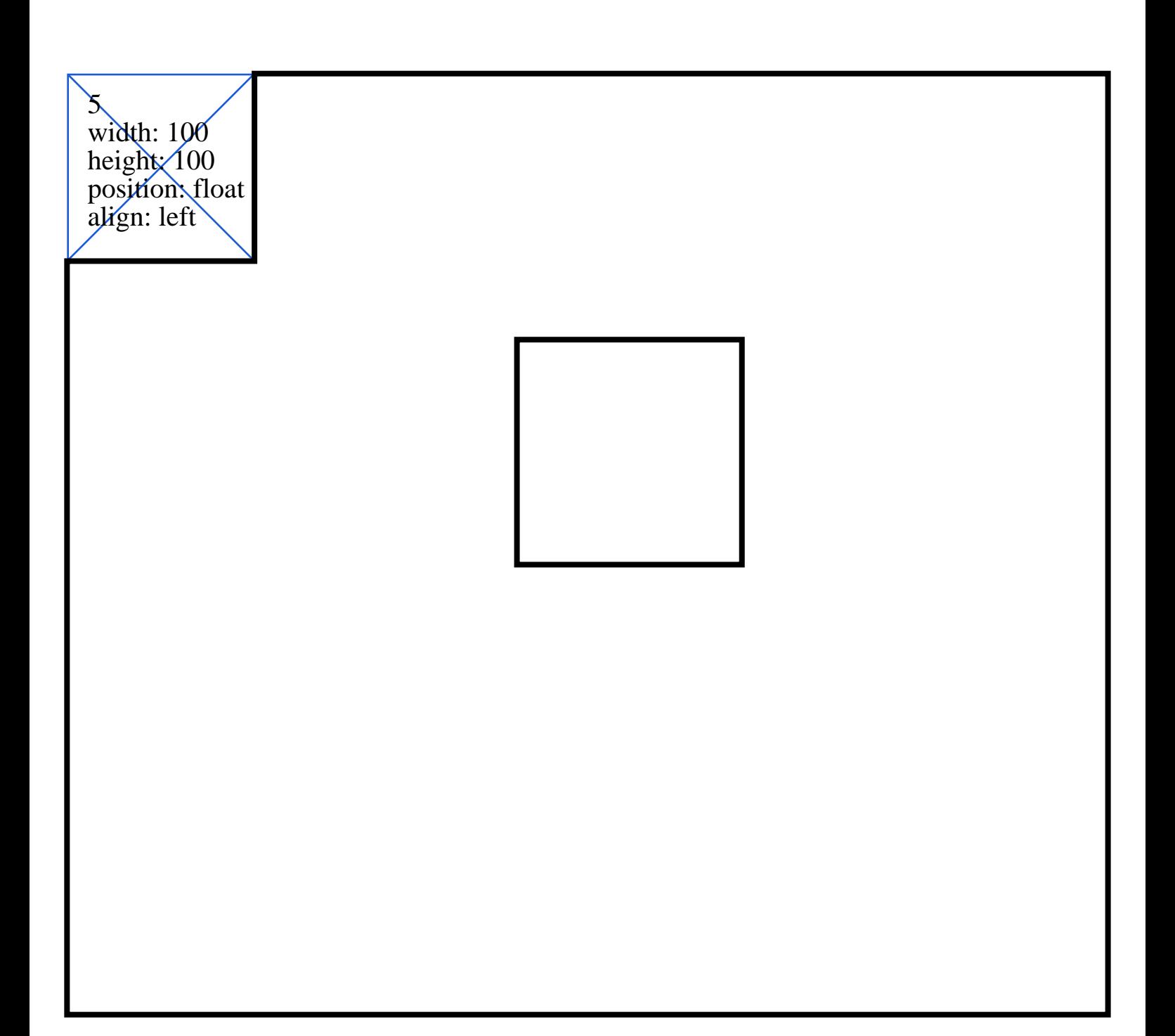

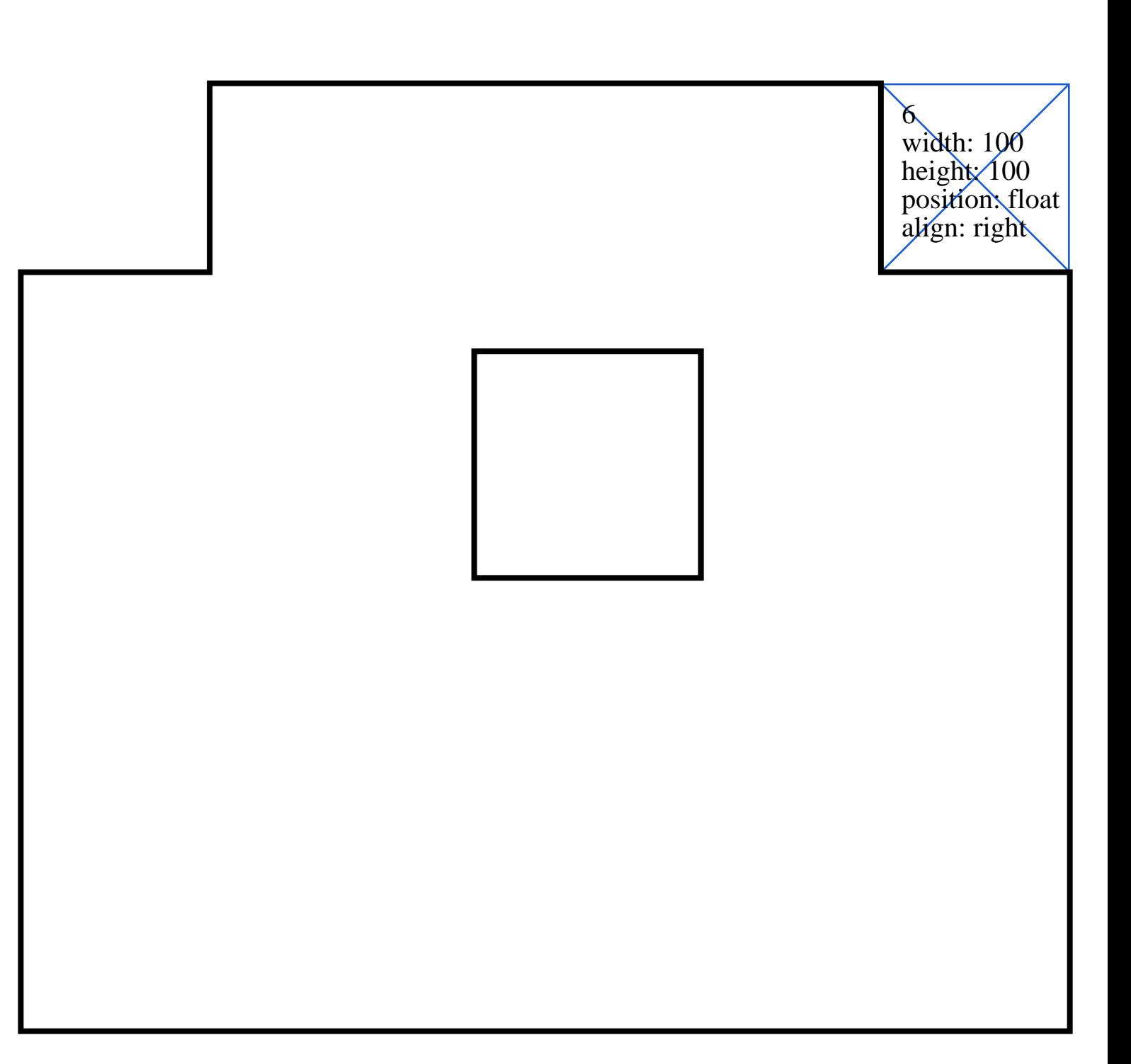

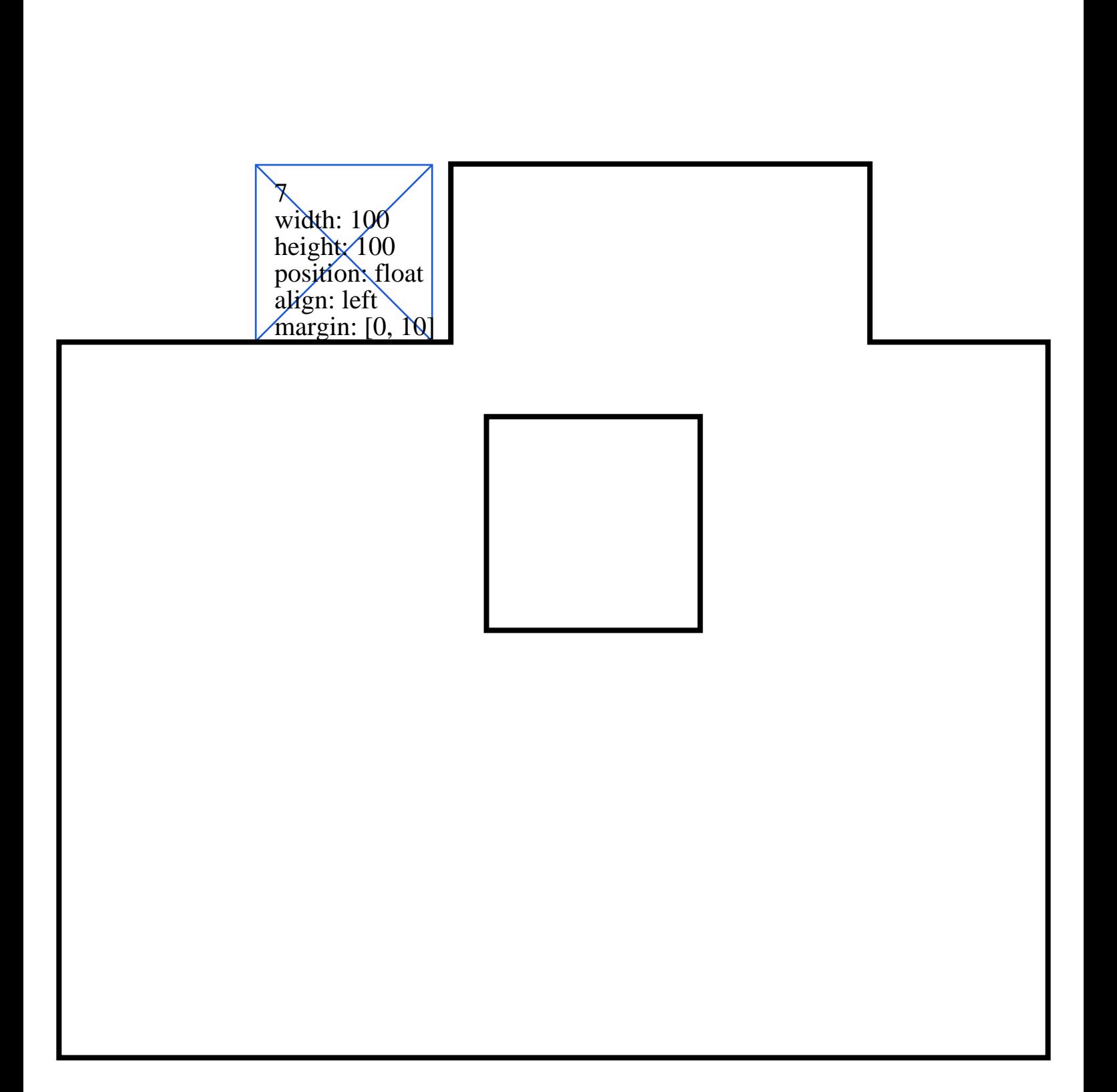

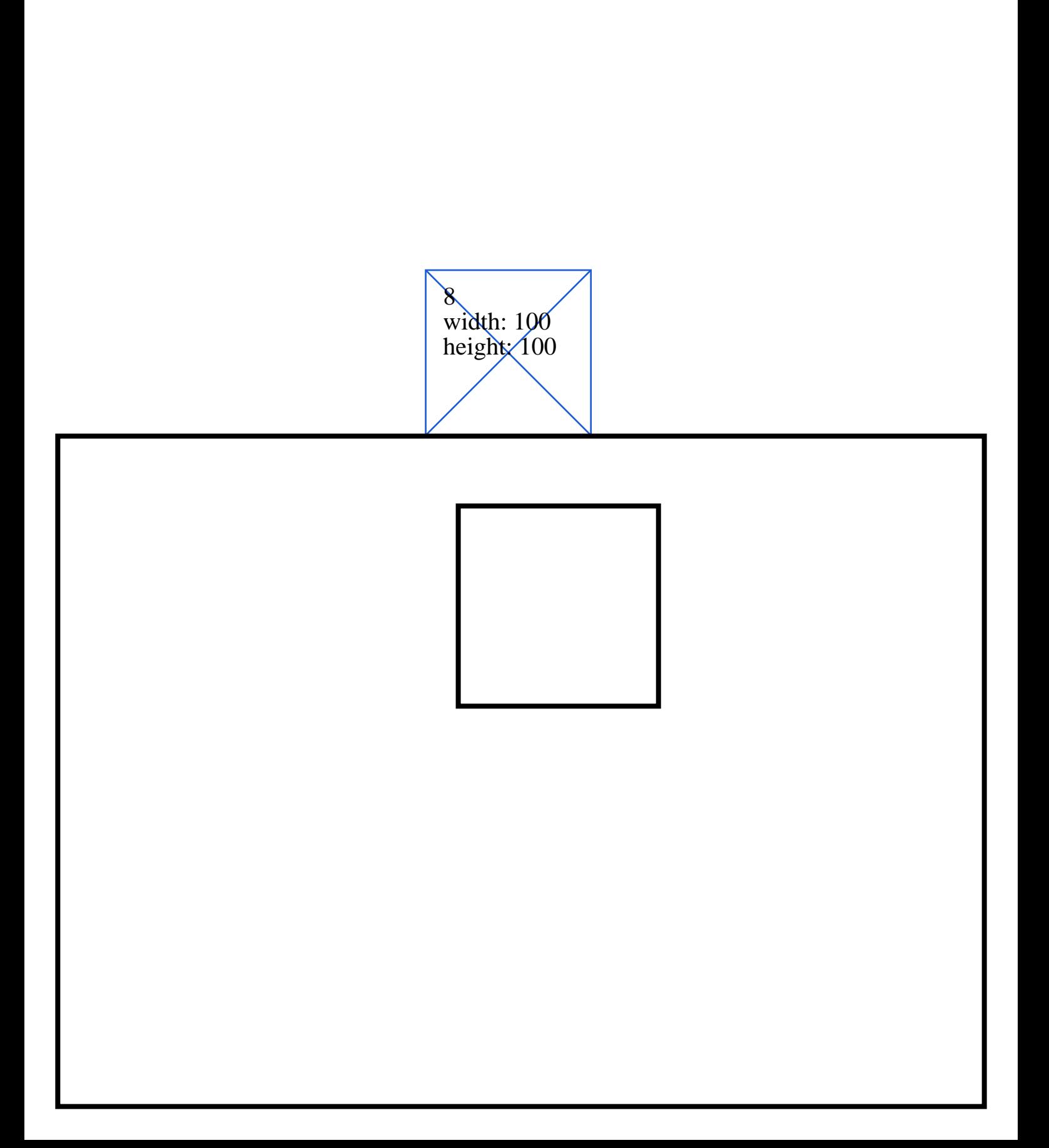

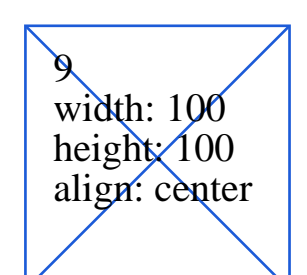

 $\mathcal{M}% _{M_{1},M_{2}}^{\alpha,\beta}$ width: 100 height: 100 align: right

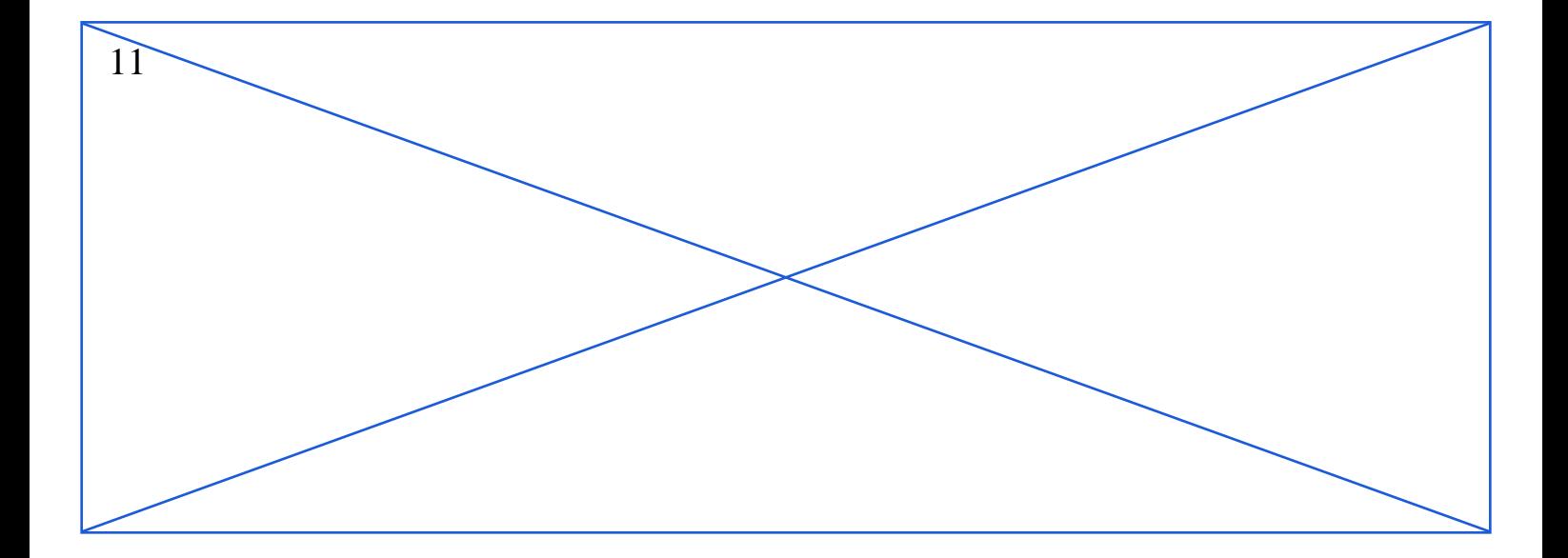